# Gov 50: 6. Causality

Matthew Blackwell

Harvard University

## Roadmap

- 1. What is causality?
- 2. Randomized experiments
- 3. Calculating effects

1/ What is causality?

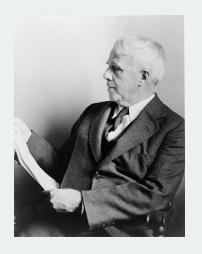

Two roads diverged in a yellow wood, And sorry I could not travel both And be one traveler, long I stood And looked down one as far as I could To where it bent in the undergrowth;

#### What is a causal effect?

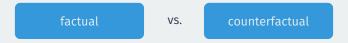

- Does increasing the minimum wage increase the unemployment rate?
  - Unemployment rate went up after the minimum wage increased
  - · Would it have gone up if the minimum wage increase not occurred?
- · Does having girls affect a judge's rulings in court?
  - · A judge with a daughter gave a pro-choice ruling.
  - · Would they have done that if had a son instead?
- Fundamental problem of causal inference:
  - Can never observe counterfactuals, must be inferred.

#### **Political canvassing study**

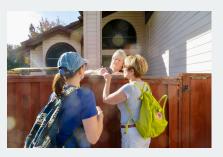

POLITICAL SCIENCE

#### Durably reducing transphobia: A field experiment on door-to-door canvassing

David Broockman<sup>14</sup> and Joshua Kalla<sup>2</sup>

Existing research depicts intergroup prejudices as deeply ingrained, requiring intensi intervention to lastingly reduce. Here, we show that a largie apportunelty 10 minute conversable mecouraging exhibity taking the prespective of others are maintensity to inside conversable mecouraging exhibity taking the prespective of others are maintensity conversable mecouraging exhibition in South Priorist supplicing entitransgender projudice. Despite decline is homophobia, transphobia menular pervasive, for the intervention, 55 creates were dute of too for encouraging exhibiting entitions growing with 500 voters enclosed transphobia, with decreases greater than Americania wavege decrease in incomploid in roll of the control of the control of the control of the incomploid in roll of the control of the control of the incomploid in roll of the control of the incomploid in roll of the control of the incomploid in roll of the control of the incomploid in roll of the control of the incomploid in roll of the incomploid in roll of the incomploid in roll of the incomploid in roll of the incomploid in roll of the incomploid in roll of the incomploid in roll of the incomploid in roll of the incomploid in roll of the incomploid in roll of the incomploid in roll of the incomploid in roll of the incomploid in roll of incomploid in roll of the incomploid in roll of incomploid in roll of incomploid

- Can canvassers change minds about topics like transgender rights?
- · Experimental setting:
  - Randomly assign canvassers to have a conversation about transgender right or a conversation about recycling.
  - Trans rights conversations focused on "perspective taking"

· Outcome of interest: support for trans rights policies.

Credit: Fabrice Florian via Flickr 5/30

#### A tale of two respondents

|              | Conversation Script | Support for Nondiscrimination Law |
|--------------|---------------------|-----------------------------------|
| Respondent 1 | Recycling           | No                                |
| Respondent 2 | Trans rights        | Yes                               |

Did the second respondent support the law **because** of the perspective-taking conversation?

#### **Translating into math**

Useful to have **compact** notation for referring to **treatment variable**:

$$T_i = \begin{cases} 1 & \text{if respondent } i \text{ had trans rights conversation} \\ 0 & \text{if respondent } i \text{ had recycling conversation} \end{cases}$$

Similar notation for the outcome variable:

$$Y_i = \begin{cases} 1 & \text{if respondent } i \text{ supports trans nondiscrimination laws} \\ 0 & \text{if respondent } i \text{ doesn't support nondiscrimination laws} \end{cases}$$

i is a placeholder to refer to a generic unit/respondent:  $Y_{42}$  is the outcome for the 42nd unit.

## A tale of two respondents (redux)

|              | Conversation Script | Support for Nondiscrimination Law |
|--------------|---------------------|-----------------------------------|
| Respondent 1 | Recycling           | No                                |
| Respondent 2 | Trans rights        | Yes                               |

becomes...

| i            | $T_{i}$ | $Y_i$ |
|--------------|---------|-------|
| Respondent 1 | 0       | 0     |
| Respondent 2 | 1       | 1     |
|              |         |       |

#### **Causal effects & counterfactuals**

- What does " $T_i$  causes  $Y_i$ " mean?  $\rightsquigarrow$  counterfactuals, "what if"
- Would respondent change their support based on the conversation?
- Two potential outcomes:
  - Y<sub>i</sub>(1): would respondent i support ND laws if they had trans rights script?
  - $Y_i(0)$ : would respondent i support ND laws if they had recycling script?
- Causal effect:  $Y_i(1) Y_i(0)$ 
  - $Y_i(1) Y_i(0) = 0 \rightsquigarrow$  script has no effect on policy views
  - $Y_i(1) Y_i(0) = -1 \leadsto \text{trans rights script lower support for laws}$
  - $Y_i(1) Y_i(0) = +1 \leadsto \text{trans rights script increases support for laws}$

#### **Potential outcomes**

| i            | $T_{i}$ | $Y_{i}$ | $Y_i(1)$ | $Y_i(0)$ |
|--------------|---------|---------|----------|----------|
| Respondent 1 | 0       | 0       | ???      | 0        |
| Respondent 2 | 1       | 1       | 1        | ???      |

- Fundamental problem of causal inference:
  - · We only observe one of the two potential outcomes.
  - Observe  $Y_i = Y_i(1)$  if  $T_i = 1$  or  $Y_i = Y_i(0)$  if  $T_i = 0$
- To infer causal effect, we need to infer the missing counterfactuals!

#### How can we figure out counterfactuals?

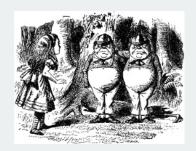

- Find a similar unit! → matching
  - Mill's method of difference
- Does respondent support law because of the trans rights script?
  - $\rightsquigarrow$  find a identical respondent who got the recycling script.
- NJ increased the minimum wage. Causal effect on unemployment?
  - $\rightsquigarrow$  find a state similar to NJ that didn't increase minimum wage.

#### **Imperfect matches**

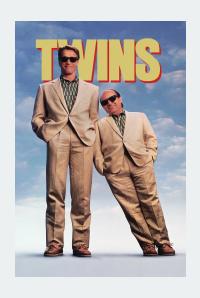

- · The problem: imperfect matches!
- Say we match i (treated) and j (control)
- Selection Bias:  $Y_i(1) \neq Y_i(1)$
- Those who take treatment may be different that those who take control.
- · How can we correct for that?

# 2/ Randomized experiments

#### Match groups not individuals

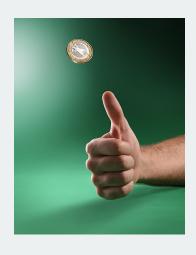

- Randomized control trial: each unit's treatment assignment is determined by chance.
  - Flip a coin; draw red and blue chips from a hat; etc
- Randomization ensures balance between treatment and control group.
  - Treatment and control group are identical on average
  - Similar on both observable and unobservable characteristics.

#### A little more notation

- We will often refer to the **sample size** (number of units) as *n*.
- We often have *n* measurements of some variable:  $(Y_1, Y_2, ..., Y_n)$
- How many in our sample support nondiscrimination laws?

$$Y_1 + Y_2 + Y_3 + \dots + Y_n$$

· Notation is a bit clunky, so we often use the **Sigma notation**:

$$\sum_{i=1}^{n} Y_i = Y_1 + Y_2 + Y_3 + \dots + Y_n$$

•  $\Sigma_{i=1}^n$  means sum each value from  $Y_1$  to  $Y_n$ 

#### **Averages**

- The sample average or sample mean is simply the sum of all values divided by the number of values.
- Sigma notation allows us to write this in a compact way:

$$\overline{Y} = \frac{1}{n} \sum_{i=1}^{n} Y_i$$

• Suppose we surveyed 6 people and 3 supported nondiscrim. laws:

$$\overline{Y} = \frac{1}{6} (1 + 1 + 1 + 0 + 0 + 0) = 0.5$$

#### **Quantity of interest**

• We want to estimate the average causal effects over all units:

Sample Average Treatment Effect (SATE) 
$$=\frac{1}{n}\sum_{i=1}^n\{Y_i(1)-Y_i(0)\}$$
  
 $=\frac{1}{n}\sum_{i=1}^nY_i(1)-\frac{1}{n}\sum_{i=1}^nY_i(0)$ 

- Why can't we just calculate this quantity directly?
- · What we can estimate instead:

- +  $\overline{Y}_{\text{treated}}$ : sample average outcome for treated group
- $\overline{Y}_{control}$ : sample average outcome for control group
- When will the difference-in-means is a good estimate of the SATE?

#### Why randomization works

- Under an RCT, treatment and control groups are random samples.
- Average in the treatment group will be similar to average if all treated:

$$\overline{Y}_{\text{treated}} \approx \frac{1}{n} \sum_{i=1}^{n} Y_i(1)$$

· Average in the control group will be similar to average if all untreated:

$$\overline{Y}_{\text{control}} \approx \frac{1}{n} \sum_{i=1}^{n} Y_i(0)$$

• Implies difference-in-means should be close to SATE:

$$\overline{Y}_{\text{treated}} - \overline{Y}_{\text{control}} \approx \frac{1}{n} \sum_{i=1}^{n} Y_i(1) - \frac{1}{n} \sum_{i=1}^{n} Y_i(0) = \frac{1}{n} \sum_{i=1}^{n} \{Y_i(1) - Y_i(0)\} = \text{SATE}$$

#### Some potential problems with RCTs

#### · Placebo effects:

- Respondents will be affected by any intervention, even if they shouldn't have any effect.
- · Reason to have control group be recycling script

#### · Hawthorne effects:

Respondents act differently just knowing that they are under study.

#### **Balance checking**

- Can we determine if randomization "worked"?
- If it did, we shouldn't see large differences between treatment and control group on pretreatment variable.
  - · Pretreatment variable are those that are unaffected by treatment.
- $\cdot$  We can check in the actual data for some pretreatment variable X
  - $\overline{X}_{\text{treated}}$ : average value of variable for treated group.
  - $\overline{X}_{control}$ : average value of variable for control group.
  - Under randomization,  $\overline{X}_{\text{treated}} \overline{X}_{\text{control}} pprox 0$

#### **Multiple treatments**

- Instead of 1 treatment, we might have multiple **treatment arms**:
  - · Control condition
  - Treatment A
  - Treatment B
  - · Treatment C, etc
- In this case, we will look at multiple comparisons:
  - $\overline{Y}_{\text{treated, A}} \overline{Y}_{\text{control}}$
  - $\overline{Y}_{\text{treated, B}} \overline{Y}_{\text{control}}$
  - $\overline{Y}_{\text{treated, A}} \overline{Y}_{\text{treated, B}}$
- If treatment arms are randomly assigned, these differences will be good estimators for each causal contrast.

## 3/ Calculating effects

## **Transphobia study data**

## ## reinstall gov50data if necessary library(gov50data)

| Variable Name   | Description                                             |
|-----------------|---------------------------------------------------------|
| age             | Age of the R in years                                   |
| female          | 1=R marked "Female" on voter reg., 0 otherwise          |
| voted_gen_14    | 1 if R voted in the 2014 general election               |
| vote_gen_12     | 1 if R voted in the 2012 general election               |
| treat_ind       | 1 if R assigned to trans rights script, 0 for recycling |
| racename        | name of racial identity indicated on voter file         |
| democrat        | 1 if R is a registered Democrat                         |
| nondiscrim_pre  | 1 if R supports nondiscrim. law at baseline             |
| nondiscrim_post | 1 if R supports nondiscrim. law after 3 months          |

#### Peak at the data

#### trans

```
A tibble: 565 x 9
##
       age female voted gen 14 voted g~1 treat~2 racen~3 democ~4 nondi~5
     <dbl> <dbl>
                                   <dbl>
                                           <dbl> <chr>
##
                         <dbl>
                                                           <dbl>
                                                                    <dbl>
        29
                                               0 Africa~
##
   1
      59
                                               1 Africa~
##
   3
        35
                                               1 Africa~
##
                                               1 Africa~
##
        63
        65
                                               1 Africa~
##
##
        51
                                               0 Caucas~
##
        26
                                               0 Africa~
        62
                                               1 Africa~
##
   8
        37
                                               0 Caucas~
##
  10
         51
                                               0 Caucas~
##
    ... with 555 more rows, 1 more variable: nondiscrim_post <dbl>, and
##
       abbreviated variable names 1: voted gen 12, 2: treat ind,
## #
       3: racename, 4: democrat, 5: nondiscrim pre
```

#### Calculate the average outcomes in each group

```
treat mean <- trans |>
  filter(treat ind == 1) |>
  summarize(nondiscrim_mean = mean(nondiscrim_post))
treat mean
## # A tibble: 1 x 1
##
    nondiscrim mean
               <dh1>
##
               0.687
## 1
control mean <- trans |>
  filter(treat ind == 0) |>
  summarize(nondiscrim mean = mean(nondiscrim post))
control mean
```

```
## # A tibble: 1 x 1
## nondiscrim_mean
## <dbl>
## 1 0.648
```

## Calculating the difference in means

#### treat\_mean - control\_mean

```
## nondiscrim_mean
## 1 0.039
```

We'll see more ways to do this throughout the semester.

#### **Checking balance on numeric covariates**

We can use group\_by to see how the mean of covariates varies by group:

```
trans |>
  group_by(treat_ind) |>
  summarize(age_mean = mean(age))
```

```
## # A tibble: 2 x 2
## treat_ind age_mean
## <dbl> <dbl>
## 1 0 48.2
## 2 1 48.3
```

#### **Checking balance on categorical covariates**

Or we can group by treatment and a categorical control:

```
trans |>
  group_by(treat_ind, racename) |>
  summarize(n = n())
```

```
# A tibble: 9 x 3
  # Groups: treat ind [2]
## treat_ind racename
                                 n
## <dbl> <chr>
                            <int>
            O African American
                                58
## 2
            0 Asian
                                2
           0 Caucasian
                                77
           0 Hispanic
## 4
                               150
           1 African American
                               68
## 5
           1 Asian
                                4
           1 Caucasian
## 7
                               75
           1 Hispanic
## 8
                               130
           1 Native American
##
  9
```

Hard to read!

#### pivot\_wider

pivot\_wider() takes data from a single column and moves it into multiple columns based on a grouping variable:

```
trans |>
  group_by(treat_ind, racename) |>
  summarize(n = n()) |>
  pivot_wider(
   names_from = treat_ind,
   values_from = n
)
```

names\_from tells us what variable will map onto the columns
values\_from tell us what values should be mapped into those columns

58 68

77 75

150 130

NA

2 4

## 1 African American

## 2 Asian

## 3 Caucasian

## 4 Hispanic

## 5 Native American

### Calculating diff-in-means by group

```
trans |>
 mutate(
    treat ind = if else(treat ind == 1, "Treated", "Control"),
    party = if else(democrat == 1, "Democrat", "Non-Democrat")
  group by(treat ind, party) |>
  summarize(nondiscrim mean = mean(nondiscrim post)) |>
 pivot wider(
   names from = treat ind,
    values from = nondiscrim mean
 mutate(
   diff in means = Treated - Control
```